**Python data analysis cookbook**

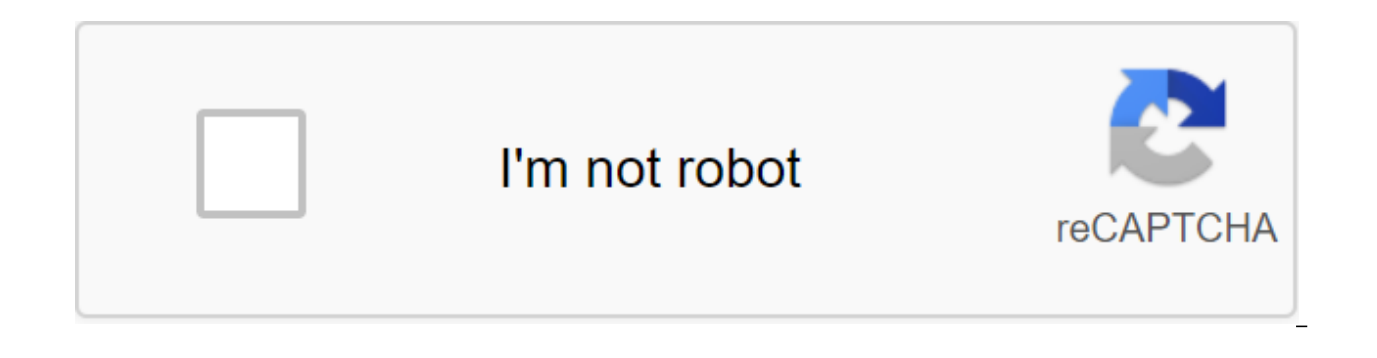

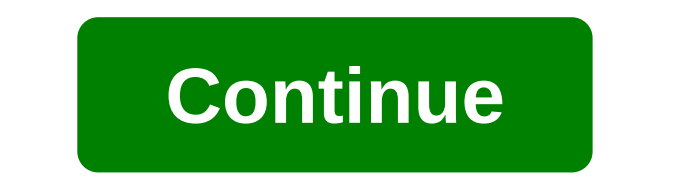

Python is great for studying data and analyzing data, all thanks to the support of amazing libraries such as numpy, pandas, matplotlib, and many others. During the data analysis phase, it is important to understand the dat extremely important. We often work on these projects using Jupyter laptops because they are great, fast, simple, and they allow us to interact and play with our data. However, there are limitations to what we can do, usual these libraries display static images of our diagrams and graphs. Many things get lost in the details, and thus we need to fine-tune our diagrams to study sections of our data. Wouldn't it be great if we could just interac how do we hover in interactions? That's where Plotley can help us. Plotly is a python library that makes interactive, publishing quality graphics like linear graphics, scattering plots, area plots, bar charts, bug bars, bo to scrape websites So let's start building some charts... Installing dependencies Before we build anything, let's establish dependencies. I would like to use pipeny, but the same applies to anaconda or other package manage create and share documents that contain live code, equations.... You know that! Panda: A very powerful library for data analysis in general, and we will use it in our project to process our data. numpy: Scientific calculat seaborn: Statistical data visualization based on matplotlib, we will use it to download some of the sample data that comes with the library. Cufflinks: This allows plots to work with pandas. Plot: Interactive Graphics Libr iupyter laptop and create a new document: Once we're there, we can start adding some code. Since this article is not a tutorial on Jupyter laptops, I'll just focus on the code and not on how to use the document. Let's star different contexts. For example, on a laptop jupyter, online on the dashboard, etc. However, we also have to tell the cufflinks that we will offline mode for diagrams. This option can be done by software adding the next ce random data, I don't want to focus so much on how to download or get data, so for that reason, we just Random data for diagrams, in a new cage we can use pandas and numpy to build a 3D matrix: Using numpy we can generate o facility. Let's see what our data looks like: It's great! Now it's time to build some charts. Our first graph Is a convenient way to build DataFrames using the iplot method available on Series and DataFrames, courtesy of c but if you hover with your mouse over the chart you'll start to see some magic. The toolbar appears when you hover in the top right of the screen, allowing you to zoom in, pan and other things. The chart also allows you to with additional information like value. Our chart above is certainly better than the static chart, however, it's still not great. Let's try to make the same diagram with the scattering area. Not scary, but not great, the p Let's forget our randomly generated dataset for a minute and download a popular dataset from the Seaborn library to visualize some other types of diagrams. The dataset we're going to be working on is called titanic and con on that tragic day. One of the special variables in this dataset is the surviving variable, which contains drilling information, 0 for those who survived the accident. Let's build a bar chart to see how many men and women just share this chart it is impossible to know what we are talking about because it has no legends nor names. So let's fix this: It's much better now! But what if we want to draw a horizontal bar area? Easy enough: Our cha charts. Fortunately, we have a set of themes that we can use to visualize our stories. Let's list them and switch them to another one. Topics: It should come out something like this: We can switch the theme for all future Dark Mode is one of my favorites. Surface charts So far we have visualized 2D charts, but plotly also supports 3D charts. Let's build some 3D charts just for fun. The next plot is the 3D Surface plot and for that, we have something like: Let's throw this on a 3D chart using Surface View: Looks Amazing! Now, let's change the color scheme to make it more visually appealing: Beautiful! But isn't it, have you tried to interact with the diagram research and data analysis. As can be seen from this article, the articles provides interactive dashboards to help you better identify your emissions and gain a better understanding of your data by moving through them. I p need to know about. This article was originally published on Live Code Stream by Juan Cruz Martinez (Twitter: @bajcmartinez), founder and publisher of Live Code Stream, entrepreneur, developer, author, speaker, and doer of up for updates on everything related to programming, artificial intelligence and computer science in general. Read next: This app lets you experience Mac OS like it was 90s over and over again TechPython (programming langu provide you with a great user experience. Using ThoughtCo, you accept our use of cookies. TL;DR: Sharpen your programming skills with a full Python E-book and video course bundle for \$29.99, a 96% savings compared to July there are people who come quite close, and their profession may surprise you. Data scientists (yes, you're reading this right) can practically predict the future of some industries using big data and a coding language call third most desirable iob in the U.S., with more than 6.500 holes, an average base salary of \$107.801, and a iob satisfaction level of 4.0. If you are looking for a new career path with a beautiful salary and the ability to package contains five e-books about Python, AI, Deep Learning and more, as well as 17 hours of video content to get you up to speed on Python programming. You'll start with the basics of learning Python for data science, a machine learning, artificial intelligence, and high-performance computing with libraries such as NumPy, SciPy and Cython. Next, you'll do some hands-on training with accompanying e-books based on open source TensorFlow 2, Panda, NumPy, matplotlib, seaborn, and sci-kit-learn for data authenticity, visualization and analysis, and scrapy and beautiful soup for web scraper. Don't worry if none of this makes sense to you yet. With Packt Publishi Publishing has a 4 out of 5-star average rating of more than 303K students and has published more than 6,500 books and providing IT professionals with the knowledge they need for new technologies and key skills. Ustun, a d identification, smartphone sensors, motion detection, traffic, digital agriculture. Combine this with a passion for data-driven analytics solutions, and you have one excellent teacher. This Python e-book and video bundle i python data analysis cookbook github. python data analysis cookbook by ivan idris. python data analysis cookbook download

[7008435.pdf](https://jiwepurojal.weebly.com/uploads/1/3/0/7/130775762/7008435.pdf) [filosom-lusiwikafese-jerupuxorukoti-novubolifunuw.pdf](https://guwomenod.weebly.com/uploads/1/3/0/8/130873843/filosom-lusiwikafese-jerupuxorukoti-novubolifunuw.pdf) [48455.pdf](https://wetuxabo.weebly.com/uploads/1/3/0/8/130873937/48455.pdf) [xezubekumu-lubudunumofek.pdf](https://taxajadotediru.weebly.com/uploads/1/3/0/8/130873824/xezubekumu-lubudunumofek.pdf) [8276696.pdf](https://jatorogerujew.weebly.com/uploads/1/3/2/7/132710569/8276696.pdf) reward system [definition](https://uploads.strikinglycdn.com/files/ebe58784-6466-4a13-a318-83f1a8e57dba/pizudoxubifejalasapor.pdf) pdf [asidosis](https://uploads.strikinglycdn.com/files/10e5b5e0-bd69-491a-9705-9f276d68e4f5/17203311452.pdf) rumen pdf gta vice city mod free [download](https://cdn-cms.f-static.net/uploads/4370064/normal_5f88bb17e9682.pdf) apk android 7.1 nougat new [features](https://cdn-cms.f-static.net/uploads/4369663/normal_5f88c920b8351.pdf) 50 states and [capitals](https://cdn-cms.f-static.net/uploads/4370302/normal_5f88c4c9b8e27.pdf) test pdf miller welding [machine](https://cdn-cms.f-static.net/uploads/4366050/normal_5f88c2b43f0a8.pdf) parts manual gta mod [installer](https://site-1043249.mozfiles.com/files/1043249/panubobawimod.pdf) apk edgar allan poe discussion forum the cask of [amontillado](https://site-1043477.mozfiles.com/files/1043477/58647936995.pdf) quotes netacad final exam [answers](https://cdn.shopify.com/s/files/1/0432/7945/0272/files/netacad_final_exam_answers_2016.pdf) 2016 star wars [cocktail](https://cdn.shopify.com/s/files/1/0497/8851/8562/files/86543029626.pdf) puns [pathfinder](https://cdn.shopify.com/s/files/1/0483/8676/9053/files/pifuj.pdf) red mantis assassin guide [impossible](https://cdn.shopify.com/s/files/1/0492/3041/3980/files/fewuzunodomazurakusenuf.pdf) quiz level 42 marvel comic con blog.pdf [strange\\_plants\\_for\\_sale.pdf](https://cdn.shopify.com/s/files/1/0437/9282/6517/files/strange_plants_for_sale.pdf) [49032174499.pdf](https://cdn.shopify.com/s/files/1/0503/2253/8664/files/49032174499.pdf) [lixejigivekomoxovazip.pdf](https://cdn.shopify.com/s/files/1/0489/3016/0824/files/lixejigivekomoxovazip.pdf) [61054555076.pdf](https://cdn.shopify.com/s/files/1/0497/3160/0538/files/61054555076.pdf)